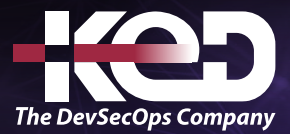

Microsoft

# MB-500T00

Microsoft Dynamics 365: Finance and Operations Apps Developer

# Información general.

En este curso se describen las tareas necesarias para cumplir el rol de desarrollador en aplicaciones de finanzas y operaciones de Dynamics 365. El desarrollador de aplicaciones de Dynamics 365 Finance and Operations es un recurso técnico clave que implementa y amplía la aplicación para satisfacer los requisitos de la empresa.

# Duración.

5 Días.

# Perfil del público.

Desarrolladores de aplicaciones de finanzas y operaciones de Microsoft Dynamics 365.

# Examen.

MB-500: Microsoft Dynamics 365: Finance and Operations Apps Developer.

# Temario.

# **Módulo 1: Explorar el ecosistema y los componentes principales de las aplicaciones de finanzas y operaciones.**

Dynamics 365 ofrece una amplia gama de aplicaciones basadas en la nube que ayudan a las organizaciones a optimizar sus negocios para sacar el máximo partido a su potencial. Este módulo explora el ecosistema de Dynamics 365 y el funcionamiento conjunto de las aplicaciones para ayudar a su organización a sacar el máximo partido a su potencial. Además, en este módulo se describen los componentes principales de las aplicaciones de finanzas y operaciones que debe conocer antes de empezar a desarrollar.

- •**•**Aplicaciones de finanzas y operaciones y aplicaciones asociadas.
- •**•**Aplicaciones de Finance + Operations on-premises y aplicaciones de finanzas y operaciones basadas en la nube.
- •**•**Procesos de desarrollo e implementación.
- •**•**La interfaz de usuario.
- •**•**Capacidades de elaboración de informes.

### **En este módulo descubrirá lo siguiente:**

- •**•**Explorar el ecosistema de Dynamics 365.
- •**•**Conocer los componentes principales de las aplicaciones de finanzas y operaciones.
- •**•**Obtener información sobre las opciones de implementación local y en la nube.
- •**•**Explorar el proceso de desarrollo e implementación para las aplicaciones de finanzas y operaciones.

# **Módulo 2: Explorar la arquitectura técnica de las aplicaciones de finanzas y operaciones.**

Para empezar a desarrollar para finanzas y operaciones debe comprender los conceptos básicos de desarrollo, como los paquetes, modelos y elementos. Además, como desarrollador, debe comprender la administración de metadatos y las herramientas y procesos de control de código fuente mediante Azure DevOps. Por último, en este módulo también se explicará el propósito de Lifecycle Services (LCS), los paquetes implementables y su importancia durante el desarrollo y la implementación de las aplicaciones de finanzas y operaciones.

# www.ked.com.mx

Microsoft Dynamics 365: Finance and Operations Apps Developer

- •**•**Diferenciar la nube y la arquitectura local.
- •**•**Elementos, modelos y paquetes.

**A**

- •**•**Componentes y arquitectura de las aplicaciones.
- •**•**Procesos de administración de metadatos.
- •**•**Procesos de control de código fuente.
- •**•**Adaptar el código a las directivas de la organización.
- •**•**Descripción general de Lifecycle Services.

**En este módulo descubrirá lo siguiente:**

- •**•**Diferenciar entre arquitectura local y en la nube de finanzas y operaciones.
- •**•**Conocer cuáles son los propósitos y las relaciones entre paquetes, modelos y elementos.
- •**•**Identificar la arquitectura y los componentes de la aplicación.
- •**•**Conocer los detalles de la administración de metadatos y procesos de control de código fuente.
- •**•**Usar Lifecycle Services y comprender su propósito.

# **Módulo 3: Explorar las consideraciones de diseño e implementación para las aplicaciones de finanzas y operaciones.**

La identificación de los procesos de diseño e implementación que cumplen las directivas de la organización le ayudará a desarrollar aplicaciones de finanzas y operaciones, y garantizará que el código se implemente en los entornos correctos para evitar problemas en el entorno de producción.

- •**•**Identificar conceptos empresariales relevantes.
- •**•**Evaluar las especificaciones funcionales y crear documentación de diseño técnico.
- •**•**Identificar las brechas técnicas.
- •**•**Diseñar patrones y prácticas para implementaciones de código.
- •**•**El proceso para implementar cambios de código.
- •**•**Marcos de trabajo de las aplicaciones de finanzas y operaciones.

### **En este módulo, descubrirá lo siguiente:**

- •**•**Conocer los patrones de diseño y el proceso de implementación del código.
- •**•**Identificar las estrategias de implementación de código.
- •**•**Obtener información sobre las tareas y actividades posteriores a la implementación.

# **Módulo 4: Administrar las implementaciones de las aplicaciones de finanzas y operaciones mediante Lifecycle Services.**

Lifecycle Services ayuda a hospedar entornos de aplicaciones de finanzas y operaciones. Proporciona procesos repetibles que contribuyen al éxito de forma constante con cada entrega. Lifecycle Services está disponible para los clientes y partners como parte de sus planes de soporte.

- •**•**Realizar tareas de soporte.
- •**•**Aprovisionar y administrar entornos.
- •**•**Administrar bibliotecas de activos.
- •**•**Administrar el proceso de actualización del código.

### **En este módulo, obtendrá información sobre:**

- •**•**Realizar tareas de soporte.
- •**•**Aprovisionar y administrar entornos.
- •**•**Administrar bibliotecas de activos.
- •**•**Administrar el proceso de actualización de código entre versiones de las aplicaciones de finanzas y operaciones.

# **Módulo 5: Trabajar con herramientas de rendimiento y supervisión en aplicaciones de finanzas y operaciones.**

Aprenda a usar las herramientas de rendimiento y las herramientas de supervisión del entorno de Lifecycle Services para mejorar su experiencia de validación y pruebas en las aplicaciones de finanzas y operaciones.

- •**•**Diagnosticar problemas de rendimiento mediante Trace parser.
- •**•**Pruebas de carga con el Performance SDK.
- •**•**Supervisar el rendimiento mediante SQL Insights.
- •**•**Crear un seguimiento de SQL con el SQL Profiler.
- •**•**Supervisar las métricas de estado del servidor en Lifecycle Services.

### **Ejercicio: Utilizar la herramienta de supervisión del entorno en Lifecycle Services**

- •**•**Diagnosticar problemas de rendimiento mediante Trace parser.
- •**•**Explorar pruebas de carga con Performance SDK.

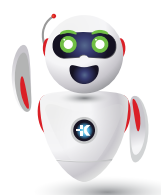

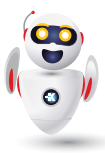

- •**•**Supervisar el rendimiento a través del panel de información de SQL Insights.
- •**•**Supervise las métricas de estado del servidor en Microsoft Dynamics Lifecycle Services.

# **Módulo 6: Administre el código fuente usando el control de versiones en las aplicaciones de finanzas y operaciones.**

Al colaborar con otros desarrolladores es importante administrar el código fuente mediante control de versiones. En las aplicaciones de finanzas y operaciones, el código fuente se administra usando Azure DevOps en Visual Studio.

- •**•**Configurar Visual Studio para conectarse a Azure DevOps.
- •**•**Trabajar en Visual Studio.
- •**•**Administrar y realizar revisiones de código.

### **En este módulo, descubrirá lo siguiente:**

- •**•**Conectar el entorno de desarrollador a un proyecto de DevOps.
- •**•**Usar los procedimientos recomendados de control de versiones.
- •**•**Administrar y realizar revisiones de código.

# **Módulo 7: Explorar el marco y las herramientas de pruebas en las aplicaciones de finanzas y operaciones.**

En las aplicaciones de finanzas y operaciones, el marco de pruebas ayuda a eliminar riesgos y proporciona un sistema para administrar un registro limpio de pruebas.

- •**•**Marco de pruebas unitarias.
- •**•**Biblioteca de prueba de aceptación.
- •**•**Grabador de tareas.
- •**•**Herramienta de prácticas recomendadas.
- •**•**Identificar varias categorías y tipos de errores.
- •**•**Configurar el entorno de prueba y preparar los datos.
- •**•**Ejecutar pruebas unitarias.
- •**•**Documentar y solucionar problemas.

### **En este módulo, obtendrá información sobre:**

- •**•**Capacidades y ventajas del marco de pruebas unitarias.
- •**•**Capacidades y ventajas del Grabador de tareas.
- •**•**Ventajas de la herramienta Analizador de procedimientos recomendados.

# **Módulo 8: Explorar las herramientas de creación de informes en las aplicaciones de finanzas y operaciones.**

Un informe es una presentación estructurada de datos. Los informes presentan los datos de una manera que le permite tomar decisiones fundamentadas mediante visualizaciones de datos, paneles de información, Financial Reporting y documentos estructurados. Las aplicaciones de finanzas y operaciones proporcionan varias herramientas de creación de informes que puede usar para satisfacer distintas necesidades de informes. Este módulo le ayudará a familiarizarse con las diversas opciones de creación de informes que están disponibles con las aplicaciones de finanzas y operaciones.

- •**•**Crear y modificar orígenes de datos de informes y clases auxiliares.
- •**•**Implementar requisitos de seguridad de informes.
- •**•**Publicar un informe.

**Ejercicio: Establecer requisitos de autorización en tablas de base de datos.**

### **En este módulo, descubrirá lo siguiente:**

- •**•**Obtener información sobre las capacidades de las distintas herramientas de creación de informes disponibles en las aplicaciones de finanzas y operaciones.
- •**•**Determinar qué tipos de informes deben usarse.
- •**•**Crear y modificar un origen de datos de informe.
- •**•**Obtener información sobre los requisitos de creación de informes y seguridad.
- •**•**Implementar informes mediante PowerShell.
- •**•**Implementar informes mediante Visual Studio.

# **Módulo 9: Configurar un VHD para aplicaciones de finanzas y operaciones.**

Un disco duro virtual (VHD) está disponible para su descarga desde Microsoft Dynamics 365 Lifecycle Services para que pueda configurarlo en una máquina local. Este sistema se ha diseñado para que un desarrollador acceda a él y es un entorno de desarrollo de equipo único preconfigurado de aplicaciones de finanzas y operaciones.

- •**•**Configurar un VHD para el primer uso.
- •**•**Configurar y administrar un VHD descargable para desarrollo.
- •**•**Actualizar el VHD.

Microsoft Dynamics 365: Finance and Operations Apps Developer

**Ejercicio: Instalar una máquina virtual.**

**A**

### **En este módulo, hará lo siguiente:**

- •**•**Aprenderá cómo descargar el VHD de Microsoft Dynamics 365 Lifecycle Services.
- •**•**Conocerá el proceso de carga de VHD.
- •**•**Usará el VHD para desarrollo y pruebas.
- •**•**Aprenderá a configurar Microsoft SQL Server Management Studio, Visual Studio, etc.

# **Módulo 10: Introducción al desarrollo para aplicaciones de finanzas y operaciones con Visual Studio.**

Visual Studio es el entorno de desarrollo integrado (IDE) que se utiliza para desarrollar aplicaciones de finanzas y operaciones. Los desarrolladores pueden crear paquetes desplegables que contienen proyectos y elementos que se almacenan como metadatos. El desarrollo en Visual Studio permite a los usuarios personalizar la experiencia de las aplicaciones de finanzas y operaciones.

- •**•**Crear y compilar proyectos.
- •**•**Crear y usar archivos de etiquetas.
- •**•**Administrar los metadatos con el Explorador de aplicaciones.
- •**•**Crear paquetes de implementación.
- •**•**Sincronizar los cambios de datos con la base de datos.
- •**•**Usar el Diseñador de elementos para crear elementos.

**Ejercicio: Crear un proyecto y agregar un elemento.**

### **En este módulo, descubrirá lo siguiente:**

- •**•**Crear y compilar proyectos y paquetes desplegables en Visual Studio.
- •**•**Crear y usar archivos de etiquetas
- •**•**Usar el Explorador de aplicaciones para administrar elementos.
- •**•**Sincronizar los cambios del diccionario de datos con la base de datos de aplicaciones.
- •**•**Trabajar en el Diseñador de elementos para crear elementos.

# **Módulo 11: Empezar a programar con X++ en las aplicaciones de finanzas y operaciones.**

X++ es un lenguaje orientado a objetos. Este módulo ofrece una introducción al desarrollo con X++ para las aplicaciones de finanzas y operaciones, que se realiza en Visual Studio.

- •**•**Implementar tipos de base y operadores.
- •**•**Programaciónes estructuradas comunes de X++.
- •**•**Utilizar X++ para escribir instrucciones SQL.
- •**•**Usar instrucciones condicionales e iterativas.
- •**•**Control de excepciones.
- •**•**Utilizar valores constantes.
- •**•**Utilizar las funciones de tiempo de ejecución de X++ para tareas comunes.
- •**•**Llamar a bibliotecas .NET mediante código X++.

### **En este módulo descubrirá lo siguiente:**

- •**•**Identificar componentes de clases.
- •**•**Crear una instancia de una clase.
- •**•**Crear objetos en un constructor.
- •**•**Manipular datos mediante X++.
- •**•**Identificar los distintos tipos de instrucciones condicionales.
- •**•**Escribir instrucciones condicionale y de bucle.
- •**•**Usar instrucciones iterativas.
- •**•**Identificar instrucciones de control de excepciones.
- •**•**Escribir instrucciones de control de excepciones.
- •**•**Obtener información sobre el uso y la función de los valores constantes.

# **Módulo 12: Desarrollar código orientado a objetos en las aplicaciones de finanzas y operaciones.**

La programación orientada a objetos (OOP) es un paradigma de programación que se modela en torno a los objetos y a cómo usted los manipula. Este módulo examinará los conceptos de la programación orientada a objetos para que pueda desarrollar personalizaciones en aplicaciones de finanzas y operaciones.

- •**•**Explorar las clases heredadas y abstractas.
- •**•**Usar atributos.
- •**•**Implementar cadena de comando.
- •**•**Implementar el ámbito de X++ y los identificadores de acceso.
- •**•**Interfaces.

**Ejercicio: Crear una extensión utilizando la cadena de comando.**

- •**•**Descubrir la importancia de la programación orientada a objetos para las aplicaciones de finanzas y operaciones.
- •**•**Obtenga información de la importancia de las clases abstractas y la herencia en la programación orientada a objetos.

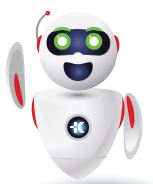

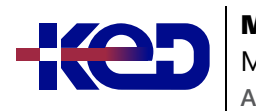

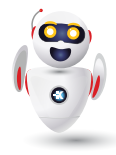

- •**•**Comprender que son las interfaces.
- •**•**Usar la cadena de mando (CoC).
- •**•**Aprender a implementar el ámbito en el código X++.
- •**•**Determine cuándo deben usarse referencias y cuándo valores.

# **Módulo 13: Implementar la administración del ciclo de vida de las aplicaciones en aplicaciones de finanzas y operaciones.**

La Administración del ciclo de vida de las aplicaciones (ALM) es la administración de programas informáticos, que abarca los aspectos de administración de requisitos, arquitectura de software, desarrollo de software, mantenimiento de software, administración de cambios, integración continua, administración de proyectos y administración de versiones. Obtenga información sobre ALM para planificar, crear, probar e implementar código para las aplicaciones de finanzas y operaciones.

- •**•**Metodologías de ALM.
- •**•**Diseñar y crear modelos.
- •**•**Planificar los procesos de compilación, pruebas y control de calidad.
- •**•**Identificar escenarios de actualización y las herramientas adecuadas.
- •**•**Planificar los procesos de lanzamiento, cambio y administración de riesgos.

### **En este módulo, hará lo siguiente:**

- •**•**Definir y conocer las distintas metodologías de ALM.
- •**•**Compilar modelos.
- •**•**Crear un plan de proyecto para desarrollar y probar soluciones.
- •**•**Identificar escenarios de actualización y las herramientas adecuadas.
- •**•**Crear procesos para la administración de versiones, la administración de cambios y la administración de riesgos.

# **Módulo 14: Crear tipos de datos extendidos y enumeraciones para aplicaciones de finanzas y operaciones.**

Los tipos de datos extendidos (EDT) y las enumeraciones base (enumeraciones) son tipos de datos que se crean y administran en el entorno de desarrollo. Las enumeraciones base representan una lista de literales, mientras que los EDT son tipos de datos reutilizables que tienen una definición específica. El árbol de

objetos de aplicación (AOT) de las aplicaciones de finanzas y operaciones contiene muchos EDT y enumeraciones base existentes que se pueden extender para usarlos en el proyecto. También puede crear nuevos tipos de datos. Este módulo se centrará en la creación de nuevos tipos de datos.

- •**•**Tipos de datos extendidos y propiedades de elementos.
- •**•**Enumeraciones base y propiedades de elementos.

**Ejercicio: Crear una enumeración de base, agregar elementos y actualizar las propiedades.**

### **En este módulo, descubrirá lo siguiente:**

- •**•**Identificar los diferentes tipos de EDT.
- •**•**Aprender a usar las enumeraciones base (enumeraciones).
- •**•**Identificar cómo se ven los EDT y las enumeraciones base en la interfaz de usuario de las aplicaciones de finanzas y operaciones.
- •**•**Crear una enumeración base.

# **Módulo 15: Crear modelos de datos en aplicaciones de finanzas y operaciones.**

El modelo de datos en las aplicaciones de finanzas y operaciones consta de tablas, vistas, consultas y otros componentes. Estos componentes son importantes en el desarrollo. Todos los datos de las aplicaciones de finanzas y operaciones se almacenan en tablas y se administran en el modelo de datos en Visual Studio. Las tablas almacenan datos como las transacciones, el inventario y los diarios de la empresa.

- •**•**Crear tablas y campos de tabla.
- •**•**Rellenar propiedades de tabla y campo.
- •**•**Agregar campos, grupos de campos, índices y relaciones.
- •**•**Métodos de tabla.
- •**•**Crear, administrar y ampliar vistas.
- •**•**Crear, administrar y ampliar consultas.
- •**•**Crear, administrar y ampliar asignaciones de tablas.

### **Ejercicio: Crear una tabla, agregar campos y crear grupos de campos.**

- •**•**Definir el uso de tablas en las aplicaciones de finanzas y operaciones.
- •**•**Crear una nueva tabla en Visual Studio.

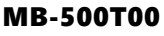

Microsoft Dynamics 365: Finance and Operations Apps Developer

- •**•**Crear, administrar y ampliar vistas, consultas y asignaciones de tablas.
- •**•**Administrar propiedades de tabla.

**A**

- •**•**Agregar campos y grupos de campos a una tabla.
- •**•**Crear un índice y una relación de tabla.
- •**•**Obtener información sobre métodos de tablas.

# **Módulo 16: Crear formularios y optimizar el rendimiento de los formularios en las aplicaciones de finanzas y operaciones.**

Los formularios se crean y administran en Visual Studio, y se muestran al usuario como páginas web. En este módulo se explica cómo se crean y administran los formularios en el entorno de desarrollo de aplicaciones de finanzas y operaciones, y cómo se optimiza el rendimiento de los formularios.

- •**•**Agregar un nuevo formulario a un proyecto y aplicar un patrón.
- •**•**Agregar un origen de datos a un formulario.
- •**•**Agregar cuadrículas, campos y grupos a un formulario.
- •**•**Métodos de formulario.
- •**•**Crear y rellenar elementos de menú.
- •**•**Crear y ampliar menús.
- •**•**Comprobación de las conexiones de datos y la funcionalidad del formulario.
- •**•**Diagnosticar y optimizar el rendimiento del cliente.
- •**•**Optimizar la carga y el rendimiento de los formularios.

### **Ejercicio: Crear un formulario.**

### **En este módulo, descubrirá lo siguiente:**

- •**•**Crear un formulario nuevo.
- •**•**Aplicar un patrón de formulario.
- •**•**Agregar un origen de datos a un formulario.
- •**•**Agregar cuadrículas, campos y grupos a un formulario.
- •**•**Comprender los métodos de formulario.
- •**•**Descubrir los tipos de elementos de menú.
- •**•**Crear un elemento de menú y agregárselo a un formulario.
- •**•**Crear y ampliar menús.
- •**•**Ejecutar un formulario y probar su funcionalidad.
- •**•**Obtener información sobre las herramientas basadas en el explorador y de temporizador de rendimiento que se utilizan para optimizar el rendimiento de un formulario.

# **Módulo 17: Crear clases en aplicaciones de finanzas y operaciones.**

Las clases son bloques de código que contienen datos y métodos. Al desarrollar aplicaciones de finanzas y operaciones utilizará el lenguaje X++ para crear clases nuevas.

- •**•**Agregar una clase a un proyecto.
- •**•**Agregar código y métodos para cumplir con las necesidades empresariales.
- •**•**Manipulación de datos.

**Ejercicio: Insertar registros mediante una clase ejecutable.**

**En este módulo, descubrirá lo siguiente:**

- •**•**Aprender a usar clases en el desarrollo de las aplicaciones de finanzas y operaciones.
- •**•**Crear una nueva clase para agregarla a un proyecto.
- •**•**Agregar métodos a una clase.
- •**•**Revisar los tipos de métodos que se pueden usar en una clase.

# **Módulo 18: Crear informes para aplicaciones de finanzas y operaciones.**

Las organizaciones tienen muchos datos. Cuando una organización crece, su capacidad de proporcionar contexto para todos esos datos es cada vez más importante. Los informes pueden organizar los datos de una manera significativa. Las aplicaciones de finanzas y operaciones incluyen herramientas de informes que le ayudan a crear informes para sus organizaciones, SQL Server Reporting Services (SSRS), Microsoft Power BI e informes de Microsoft Excel. Puede usar estas herramientas de creación de informes para visualizar un conjunto de datos de muchas maneras, incluso con un diseño tabular mediante tablas plegables o con paneles de información. A lo largo de este módulo va a crear una base para diseñar, crear y modificar informes.

- •**•**Implementar la administración de documentos empresariales.
- •**•**Crear y modificar informes que utilizan SSRS.
- •**•**Implementar objetos de consulta y el generador de consultas.
- •**•**Crear y modificar informes en Power BI.
- •**•**Crear y modificar informes en Excel.

**Ejercicio: Crear e implementar un informe.**

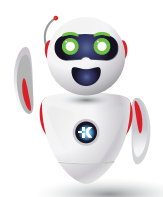

Pag. 6

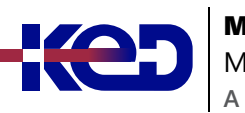

Microsoft Dynamics 365: Finance and Operations Apps Developer

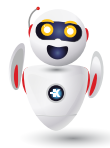

**En este módulo, descubrirá lo siguiente:**

- •**•**Habilitar la administración de documentos empresariales.
- •**•**Diseñar, crear y modificar informes de SSRS.
- •**•**Crear y modificar un informe de Power BI con datos de aplicaciones de finanzas y operaciones.
- •**•**Crear y modificar un informe de Excel con datos de aplicaciones de finanzas y operaciones.
- •**•**Crear una instrucción SQL con los objetos de consulta.

# **Módulo 19: Crear espacios de trabajo en aplicaciones de finanzas y operaciones.**

Los espacios de trabajo son centros de trabajo personalizados con datos, informes y transacciones, y se han diseñado para aumentar la eficiencia de las tareas diarias. Los desarrolladores pueden crear y modificar espacios de trabajo. Hay muchas razones para diseñar y crear un espacio de trabajo en el entorno del desarrollador en lugar de hacerlo en la interfaz de usuario. Por ejemplo, su empresa podría desear contar con ventanas de indicadores clave de rendimiento (KPI), componentes analíticos, componentes de obtención de detalles y otras características avanzadas que no se pueden crear o modificar en la interfaz de usuario.

- •**•**Diseñar KPI.
- •**•**Crear elementos de espacio de trabajo de exploración en profundidad.
- •**•**Crear funciones de informes reutilizables personalizadas utilizando RDL.
- •**•**Implemente KPI integrados, gráficos y otros componentes de informes.

**Ejercicio: Crear un espacio de trabajo y agregar un icono, una lista, un vínculo y un elemento de Power BI.**

**En este módulo, aprenderá a hacer lo siguiente:**

- •**•**Diseñar y crear indicadores clave de rendimiento (KPI).
- •**•**Crear elementos de espacio de trabajo.
- •**•**Usar el lenguaje de definición de informes (RDL) para crear informes personalizados.
- •**•**Implementar componentes de informes en espacios de trabajo.

# **Módulo 20: Implementar la seguridad basada en roles en las aplicaciones de finanzas y operaciones.**

Las aplicaciones de finanzas y operaciones usan la seguridad basada en roles para asignar el acceso a los componentes del sistema. Un usuario asignado a un rol de seguridad tiene acceso al conjunto de privilegios asociados a dicho rol.

- •**•**Crear y modificar derechos, privilegios y permisos.
- •**•**Aplicar directivas de permisos.
- •**•**Marco de seguridad de datos ampliable.
- •**•**Aplicar permisos de seguridad.
- •**•**Autenticación Microsoft Entra ID y OAuth 2.0.

### **Ejercicio: Crear un nuevo rol de seguridad y agregar deberes.**

### **En este módulo, descubrirá lo siguiente:**

- •**•**Crear y modificar roles, deberes, privilegios y permisos.
- •**•**Revisar la jerarquía de seguridad basada en roles.
- •**•**Usar y aplicar directivas de permisos.
- •**•**Definir el marco de seguridad de datos ampliable (XDS).
- •**•**Aplicar permisos de seguridad.
- •**•**Cumplir los requisitos de licencias de usuario.

# **Módulo 21: Aplicar la optimización básica del rendimiento a las aplicaciones de finanzas y operaciones.**

Al optimizar el desarrollo para el rendimiento, se asegura de que los usuarios aprecien y valoren su trabajo. Como desarrollador de aplicaciones de finanzas y operaciones, debe entender que sus diseños pueden optimizarse adecuadamente para el rendimiento.

- •**•**Identificar y aplicar mecanismos de almacenamiento en caché.
- •**•**Optimizar el uso de tablas temporales.
- •**•**Cuándo usar instrucciones basadas en conjuntos y operaciones basadas en filas.
- •**•**Principios de optimización de consultas.
- •**•**Modificar el ámbito de una variable.
- •**•**Analizar y optimizar la simultaneidad.
- •**•**Aplicar algoritmos de procesamiento en paralelo.
- •**•**Implementación del marco Async.
- •**•**Desarrollar scripts de Windows PowerShell.

### **Ejercicio: Crear clases ejecutables en Visual Studio para probar el código.**

- •**•**Descubrir qué son las tablas temporales y cuándo se usan.
- •**•**Aprender que son las instrucciones basadas en conjuntos y las operaciones basadas en filas, y cuándo deben usarse.

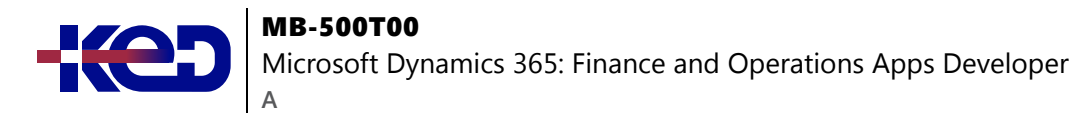

- •**•**Comprender y demostrar los distintos métodos de optimización de consultas personalizadas.
- •**•**Obtenga información sobre los distintos métodos de almacenamiento en caché disponibles y cuándo deben usarse.

# **Módulo 22: Explore las extensiones y el marco de extensión en las aplicaciones de finanzas y operaciones.**

Las aplicaciones de finanzas y operaciones se personalizan mediante el uso de extensiones, que le permiten agregar funcionalidad a los elementos del modelo y el código fuente en el árbol de objetos de aplicación (AOT) mediante Visual Studio.

- •**•**Modelos de personalización.
- •**•**Puntos de extensión para marcos.
- •**•**Desarrollar código para ampliar un marco.
- •**•**Crear clases de controlador anteriores y posteriores al evento.
- •**•**Implementar el marco SysOperationSandbox.

### **Ejercicio: Ampliar un EDT.**

**En este módulo, descubrirá lo siguiente:**

- •**•**Conocer los motivos para crear extensiones.
- •**•**Determinar cuándo se debe usar el formulario de solicitud de extensibilidad.
- •**•**Conocer el riesgo de las personalizaciones intrusivas.
- •**•**Desarrollar código que amplíe la funcionalidad de las aplicaciones de finanzas y operaciones.
- •**•**Crear clases de controlador anteriores y posteriores al evento.
- •**•**Implementar el marco SysOperationSandbox.

# **Módulo 23: Extender elementos en las aplicaciones de finanzas y operaciones.**

Los elementos de las aplicaciones de finanzas y operaciones se personalizan mediante extensiones para ayudarle a modificar propiedades, agregar componentes o quitar controles.

- •**•**Agregar una extensión de tabla a un proyecto.
- •**•**Agregar una extensión de formulario a un proyecto.
- •**•**Extender menús.
- •**•**Implementar delegados.

**Ejercicio: Ampliar un formulario y agregar controles.**

**En este módulo, descubrirá lo siguiente:**

- •**•**Crear extensiones para personalizar las aplicaciones de finanzas y operaciones.
- •**•**Extender una tabla.
- •**•**Crear una extensión de formulario.

# **Módulo 24: Consumir eventos de negocio en las aplicaciones de finanzas y operaciones.**

Los eventos de negocio proporcionan un mecanismo que permite que los sistemas externos reciban notificaciones de las aplicaciones de finanzas y operaciones. De esta manera, los sistemas pueden realizar acciones empresariales en respuesta a los eventos de negocio.

- •**•**Marco de trabajo de eventos de negocio.
- •**•**Crear un nuevo evento de negocio.
- •**•**Activar eventos de negocio.
- •**•**Consumir eventos de negocio.
- •**•**Ampliar un evento de negocio existente.
- •**•**Seguridad basada en roles para eventos de negocio.
- •**•**Eventos de negocio en Microsoft Power Automate.

### **En este módulo, descubrirá lo siguiente:**

- •**•**Obtener información sobre el marco de trabajo de eventos de negocio.
- •**•**Implementar nuevos eventos de negocio mediante la extensión de clase.
- •**•**Consumir eventos de negocio.
- •**•**Ampliar un evento de negocio existente.
- •**•**Eventos de negocio en Microsoft Power Automate.
- •**•**Seguridad basada en roles para eventos de negocio.

# **Módulo 25: Trabajar con flujos de trabajo en las aplicaciones de finanzas y operaciones.**

Algunas organizaciones requieren que los procesos específicos sean aprobados por un usuario que no sea la persona que introduce el registro. Estos procesos del flujo de trabajo pueden requerir la aprobación manual, la aprobación de flujo de trabajo o ningún tipo de aprobación.

- •**•**Tipos de flujos de trabajo para procesos de negocio.
- •**•**Crear y configurar flujos de trabajo.
- •**•**Asignar usuarios a elementos del flujo de trabajo.
- •**•**Usar el flujo de trabajo de diario.

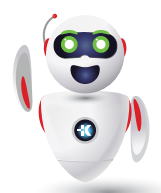

•**•**

Microsoft Dynamics 365: Finance and Operations Apps Developer

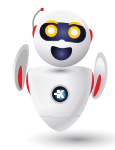

**Ejercicio: Crear un flujo de trabajo de solicitud de compra.**

### **En este módulo, aprenderá lo siguiente:**

**A**

- •**•**Utilizar la arquitectura, los elementos y las acciones de los flujos de trabajo.
- •**•**Crear y configurar flujos de trabajo.
- •**•**Configurar propiedades del flujo de trabajo.
- •**•**Configurar una tarea manual en un flujo de trabajo.
- •**•**Configurar una tarea automatizada en un flujo de trabajo.
- •**•**Configurar un proceso de aprobación en un flujo de trabajo.
- •**•**Asignar usuarios a elementos del flujo de trabajo.
- •**•**Configurar un paso de aprobación en un flujo de trabajo.
- •**•**Usar la funcionalidad de elementos de trabajo.

# **Módulo 26: Identificar patrones y escenarios de integración de datos en las aplicaciones de finanzas y operaciones.**

Los desarrolladores participan generalmente en los escenarios de integración de datos durante y después de la implementación de aplicaciones de finanzas y operaciones. Este módulo explora las interfaces de programación de aplicaciones (API) web que están disponibles para las aplicaciones de finanzas y operaciones, y le ayudará a comprender las principales diferencias entre las integraciones síncronas y asincrónicas para la aplicación.

- •**•**Seleccionar una API de integración.
- •**•**Patrones sincrónicos y asincrónicos.
- •**•**Escenarios de integración de datos.

### **En este módulo, descubrirá lo siguiente:**

- •**•**Identificar interfaces de programación de aplicaciones web de integración.
- •**•**Explorar escenarios de integración de datos disponibles.
- •**•**Identificar las principales diferencias entre las integraciones síncronas y asincrónicas.

# **Módulo 27: Implementar conceptos y soluciones de integración de datos para las aplicaciones de finanzas y operaciones.**

Conéctese a los datos de sus aplicaciones de finanzas y operaciones mediante entidades de datos, con las que se accede a los datos fuera de la aplicación y con diferentes puntos de conexión y aplicaciones externas.

- •**•**Desarrollar una entidad y habilitarla para la exportación de datos.
- •**•**Implementar servicios personalizados.
- •**•**Exponer puntos de conexión OData de entidades de datos.
- •**•**Consumir servicios web externos.
- •**•**Integrar las aplicaciones de finanzas y operaciones con Excel.
- •**•**Integrar las aplicaciones de finanzas y operaciones con aplicaciones externas mediante Power Apps.
- •**•**Descargar soluciones de intercambio electrónico de documentos.
- •**•**Comprobar los datos de origen y destino para la auditoría.
- •**•**Depuración con JSON Web Tokens.

### **En este módulo, descubrirá lo siguiente:**

- •**•**Crear una entidad de datos.
- •**•**Habilitar las funciones de administración de datos.
- •**•**Exponer los puntos de conexión de Open Data Protocol (OData) mediante entidades de datos.
- •**•**Identificar puntos de conexión de servicio personalizados.
- •**•**Descubrir servicios web externos que están disponibles para su uso.
- •**•**Consumir servicios web externos.
- •**•**Conectarse a sus datos con el complemento de Excel.
- •**•**Conectar con sus datos con Microsoft Power Apps.

# **Módulo 28: Implementar la API del paquete de Administración de datos para las aplicaciones de finanzas y operaciones.**

La interfaz de programación de aplicaciones (API) de Transferencia de estado representacional (REST) del paquete del marco de Administración de datos le permite realizar la integración con aplicaciones de finanzas y operaciones mediante paquetes de datos.

- •**•**Importar y exportar API.
- •**•**Supervisar el estado de las API.
- •**•**Administrar seguimiento de cambios de entidad.
- •**•**Crear clases de contenedor para consumir servicios web externos.
- •**•**Crear clases de contenedor con C#.

- •**•**Importar y exportar API entre implementaciones en la nube y locales de las aplicaciones de finanzas y operaciones.
- •**•**Importar y exportar API entre implementaciones locales.

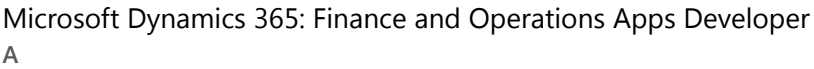

- •**•**Utilizar GetExecutionSummaryStatus para obtener el estado y la disponibilidad de las API.
- Crear clases de contenedor con C# y X++.

# **Módulo 29: Integraciones de datos con las aplicaciones de finanzas y operaciones.**

Las integraciones son un componente importante de la implementación de las aplicaciones de finanzas y operaciones. Al implementar integraciones periódicas, puede habilitar el intercambio de documentos o archivos entre aplicaciones de finanzas y operaciones y otras aplicaciones o servicios.

- •**•**Configurar un proyecto de datos y un trabajo de datos periódico.
- •**•**Implementar autorización para asistir en la integración.
- •**•**Supervisar el estado y la disponibilidad de las entidades.
- •**•**Desarrollar la transformación de datos.
- •**•**Integraciones de Microsoft Dataverse.
- •**•**Integrar Dataverse mediante el uso de entidades virtuales.
- •**•**Trabajar con entidades de datos compuestas.
- •**•**Azure Data Lake y Almacén de entidades.
- •**•**Conectarse a Azure Data Lake Storage.
- •**•**Cambiar datos en Azure Data Lake.
- •**•**Convergencia de Power Platform.

**Ejercicio: Crear un proyecto de datos y un trabajo de datos periódicos.**

**En este módulo, descubrirá lo siguiente:**

- •**•**Configurar un proyecto de datos.
- •**•**Configurar un trabajo de datos periódico.
- •**•**Definir la autorización para integraciones mediante OAuth.
- •**•**Supervisar el estado y la disponibilidad de las entidades.
- •**•**Desarrollar transformaciones de datos.
- •**•**Usar Microsoft Dataverse para sincronizar entidades entre aplicaciones de Dynamics 365.
- •**•**Usar entidades de datos compuestas.
- •**•**Integrar entidades de datos compuestas.
- •**•**Exportar entidades de datos compuestas.
- •**•**Obtener información acerca de Azure Data Lake y el Almacén de entidades, y cómo cambiar los datos en Azure Data Lake.
- •**•**Obtener más información sobre la convergencia de Microsoft Power Platform.

# **Módulo 30: Preparar datos para la migración a las aplicaciones de finanzas y operaciones.**

La continuidad del negocio de su cliente debe ser su prioridad. Aprenda a preparar los datos para la migración mediante el marco de administración de datos para administrar entidades de datos y paquetes de entidades de datos en las aplicaciones de finanzas y operaciones.

- •**•**Seleccionar una estrategia de integración de datos (importación o exportación).
- •**•**Escenarios y herramientas de migración comunes.
- •**•**Usar su propia base de datos (BYOD).
- •**•**Probar una migración de datos y validar la salida.

### **En este módulo descubrirá lo siguiente:**

- •**•**Elegir una estrategia de integración de datos (importación o exportación).
- •**•**Identificar escenarios y herramientas de migración comunes en las aplicaciones de finanzas y operaciones.
- •**•**Conocer la característica Usar su propia base de datos (BYOD).
- •**•**Identificar sistemas relevantes (heredados).
- •**•**Identificar e importar datos estáticos que son comunes entre las industrias.
- •**•**Crear y revisar planes de prueba para la migración de datos.
- •**•**Identificar y extraer datos de origen.
- •**•**Identificar entidades y elementos de datos relevantes.
- •**•**Generar asignación de campo entre las estructuras de datos de origen y destino.
- •**•**Probar una migración de datos y validar la salida.
- •**•**Apoyar la transición entre los sistemas existentes y migrados.

# **Módulo 31: Administrar orígenes de datos con almacenes de datos externos en aplicaciones de finanzas y operaciones.**

A menudo, los administradores necesitan acceder a sus datos desde las aplicaciones de finanzas y operaciones para realizar análisis que ayuden a garantizar que se cumplan ciertos parámetros o métricas empresariales.

- •**•**Identificar los requisitos del origen de datos de informes para fuentes externas.
- •**•**Crear y administrar orígenes de datos personalizados.
- •**•**Optimizar las entidades de datos para mejorar el rendimiento.

**Ejercicio: Crear una entidad de datos.**

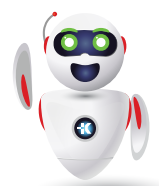

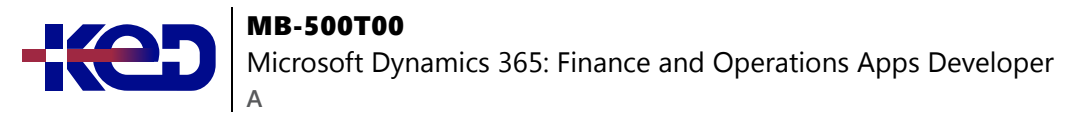

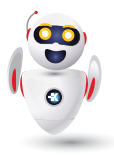

### **En este módulo descubrirá lo siguiente:**

- •**•**Conocer los conceptos básicos de Usar su propia base de datos (BYOD) y sus ventajas en comparación con el Almacén de entidades.
- •**•**Crear y administrar orígenes de datos personalizados.
- •**•**Optimizar las entidades de datos para mejorar el rendimiento

### **Módulo 32: Integrar las aplicaciones de finanzas y operaciones con Microsoft Azure.**

Las aplicaciones de finanzas y operaciones se integran con Microsoft Azure para ayudar a potenciar muchas de sus capacidades integradas, como la búsqueda o la inteligencia. Este módulo se centrará en las integraciones en la nube personalizadas que puede crear y que son únicas para las necesidades de integración de sus proyectos.

- •**•**Desarrollar e integrar mediante Logic Apps.
- •**•**Desarrollar e integrar Microsoft Power Platform.
- •**•**Integrar aplicaciones de finanzas y operaciones con aplicaciones empresariales.
- •**•**Automatizar procesos empresariales, EAI, B2B y EDI con Logic Apps.
- •**•**Consumir datos del servicio Azure Machine Learning.
- •**•**Habilitar la conectividad con servicios externos.
- •**•**Optimizar las entidades de datos para mejorar el rendimiento.

#### **En este módulo, hará lo siguiente:**

- •**•**Desarrollar e integrar mediante Logic Apps.
- •**•**Integrar aplicaciones de finanzas y operaciones con aplicaciones empresariales.
- •**•**Desarrollar e integrar Microsoft Power Platform.
- •**•**Automatizar EAI, B2B, EDI y los procesos empresariales.
- •**•**Consumir datos del servicio Azure Machine Learning (ML).
- •**•**Habilitar la conectividad con servicios externos.

# **Módulo 33: Conectarse a los servicios de Microsoft Power Platform con las aplicaciones de finanzas y operaciones.**

Los servicios de Microsoft Power Platform, como Power Apps y Power Automate, así como Common Data Model son herramientas que puede usar para crear formas eficientes de realizar más trabajo con las aplicaciones de finanzas y operaciones.

- •**•**Conectar los datos de las aplicaciones de finanzas y operaciones mediante Power Automate.
- •**•**Los desencadenadores y las acciones usadas en Power Automate para las aplicaciones de finanzas y operaciones.
- •**•**Conectarse a los datos de sus aplicaciones de finanzas y operaciones con Power Apps.
- •**•**Datos de finanzas y operaciones en Common Data Model y Microsoft Dataverse.

#### **En este módulo, aprenderá a hacer lo siguiente:**

- •**•**Conecte los datos de sus aplicaciones de finanzas y operaciones a Power Automate.
- •**•**Obtenga información sobre los desencadenadores y las acciones en Power Automate que se usan en las aplicaciones de finanzas y operaciones.
- •**•**Conectarse a los datos de sus aplicaciones de finanzas y operaciones con Power Apps.
- •**•**Obtenga información sobre cómo Common Data Model le permite reunir datos de varios sistemas y aplicaciones.

# **Módulo 34: Trabajar con herramientas y procedimientos recomendados para integrar aplicaciones de finanzas y operaciones con Microsoft Power Platform.**

Este módulo le presenta las herramientas de supervisión, solución de problemas y rendimiento de las aplicaciones de finanzas y operaciones, así como la función de doble escritura de Microsoft Dataverse. Revisará las acciones para el mantenimiento planificado y no planificado, aprenderá sobre diversas técnicas de solución de problemas, tecnologías y consideraciones para la función de doble escritura y descubrirá procedimientos recomendados para la integración de la doble escritura.

- •**•**Alertas y acciones automáticas.
- •**•**Pausar y reanudar opciones.
- •**•**Sincronización inicial.
- •**•**Sincronización en vivo.
- •**•**Herramientas para problemas de rendimiento.
- •**•**Prácticas recomendadas.

**Ejercicio: Solución de problemas de integración de doble escritura.**

Microsoft Dynamics 365: Finance and Operations Apps Developer

**En este módulo, descubrirá lo siguiente:**

**A**

- •**•**Revisar conceptos clave de la doble escritura.
- •**•**Identificar las alertas de doble escritura y configurar alertas y acciones automáticas para el mantenimiento planificado y no planificado.
- •**•**El funcionamiento de las características Pausar y Reanudar y los escenarios de gestión de errores.
- •**•**Explorar las técnicas de solución de problemas para la configuración de doble escritura, la sincronización en vivo, la sincronización inicial y el rendimiento.
- •**•**Explorar los procedimientos recomendados y las recomendaciones para la integración de doble escritura.

# **Módulo 35: Trabajar con la administración de datos en las aplicaciones de finanzas y operaciones.**

Puede exportar o importar datos en las aplicaciones de finanzas y operaciones a través del espacio de trabajo Administración de datos. Valide los datos de origen almacenándolos provisionalmente y, a continuación muévalos a las tablas de destino en la base de datos de las aplicaciones de finanzas y operaciones.

- •**•**Conceptos de administración de datos.
- •**•**Usar entidades de datos para la administración e integración de datos.
- •**•**Trabajar con el espacio de trabajo Administración de datos.
- •**•**Usar vistas estándar y mejoradas para mosaicos.
- •**•**Usar plantillas en administración de datos.
- •**•**Exportar, importar y copiar datos en una entidad jurídica.
- •**•**Operaciones de movimientos de base de datos.
- •**•**Marco de uso compartido de datos.

#### **Ejercicios:**

- •**•**Explorar el espacio de trabajo Administración de datos.
- •**•**Exportar datos mediante el espacio de trabajo Administración de datos.

### **En este módulo descubrirá lo siguiente:**

- •**•**Identificar el patrón correcto para un escenario determinado para usar la plataforma de Administración de datos para la integración mediante el uso de entidades de datos.
- •**•**Trabajar con el espacio de trabajo Administración de datos.
- •**•**Exportar datos de una entidad jurídica.
- •**•**Importar datos a una entidad jurídica.
- •**•**Trabajar con trabajos de importación y exportación de datos.
- •**•**Limpiar las tablas de almacenamiento provisional.
- •**•**Trabajar con las operaciones de movimientos de base de datos.
- •**•**Trabajar con el marco de uso compartido de datos.

# **Módulo 36: Realizar pruebas de aceptación de usuario en las aplicaciones de finanzas y operaciones.**

Después de que todos los requisitos del cliente se hayan gestionado mediante la configuración, la personalización y la integración, debe saber cómo realizar las pruebas de aceptación del usuario (UAT) en las aplicaciones de finanzas y operaciones para validar la solución. La prueba de aceptación del usuario es un paso importante en la preparación de la puesta en marcha. Puede realizar pruebas automatizadas mediante la Regression Suite Automation Tool (RSAT).

- •**•**Crear bibliotecas de prueba de aceptación de usuario.
- •**•**Grabe los casos de prueba y guárdelos en BPM.
- •**•**Sincronizar y configurar un plan de prueba en Azure DevOps.
- •**•**Ejecutar pruebas de aceptación de usuario.
- •**•**Automatización de las tareas de datos.

**Ejercicio: Crear scripts de prueba para probar la funcionalidad empresarial.**

#### **En este módulo, obtendrá información sobre:**

- •**•**Casos de prueba y requisitos comerciales.
- •**•**Procedimientos recomendados para grabar casos de prueba.
- •**•**Grabador de tareas.
- •**•**Cómo crear una biblioteca de BPM.
- •**•**Cómo sincronizar y configurar un plan de prueba en DevOps.
- •**•**Cómo ejecutar casos de prueba de forma manual y automática.
- •**•**La Regression Suite Automation Tool (RSAT).

### **Módulo 37: Preparar la puesta en marcha con las aplicaciones de finanzas y operaciones.**

Todo el duro trabajo se convierte en un éxito al trasladar la solución implementada en las aplicaciones de finanzas y operaciones al entorno de producción. Quiere que sus clientes estén contentos, una solución de calidad y tranquilidad durante esta importante fase, que se conoce como la puesta en marcha. Obtenga información sobre cómo prepararse para la puesta en marcha con un proyecto de aplicaciones de finanzas y operaciones mediante Microsoft Dynamics Lifecycle Services.

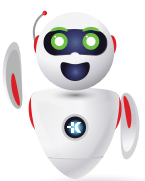

Microsoft Dynamics 365: Finance and Operations Apps Developer

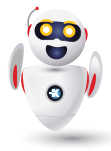

•**•**Conocer el proceso de puesta en marcha.

**A**

- •**•**Completar la metodología de Lifecycle Services.
- •**•**Realizar pruebas de aceptación del usuario (UAT) para su solución.
- •**•**Evaluación de puesta en marcha de FastTrack.
- •**•**Solicitar un entorno de producción.

### **En este módulo, aprenderá a:**

- •**•**Prepararse para la puesta en marcha.
- •**•**Completar la metodología de Dynamics Lifecycle Services.
- •**•**Realizar pruebas de aceptación del usuario (UAT) para su solución.
- •**•**Entender la evaluación de puesta en marcha de FastTrack
- •**•**Solicitar el entorno de producción

# **Módulo 38: RSAT con Dynamics 365 Commerce.**

Regression Suite Automation Tool (RSAT) le permite automatizar la validación de pruebas para Dynamics 365 Commerce. Permite a los usuarios avanzados funcionales registrar tareas empresariales mediante el uso de la grabadora de prueba y, después, convertirlas en un conjunto de pruebas automatizadas para validar elementos de la interfaz de usuario, datos y procesos empresariales.

- •**•**RSAT y motivos para usarlos.
- •**•**Crear una grabación de prueba en Store Commerce.
- •**•**Instalar y configurar RSAT.
- •**•**Cargue casos de prueba y ejecutar pruebas automatizadas.

### **En este módulo, aprenderá a:**

- •**•**Conocer las características de RSAT.
- •**•**Usar la característica de la grabadora de prueba para crear, configurar, ejecutar, investigar e informar sobre pruebas.

# **Módulo 39: Trabajar con análisis e informes en aplicaciones de finanzas y operaciones.**

Los responsables de la empresa pueden tomar decisiones importantes en la empresa si tienen detalles precisos sobre los datos financieros y operativos subyacentes. Sin visibilidad de los datos, los directivos empresariales tienen entre manos una tarea prácticamente imposible. Mediante los análisis y los informes de aplicaciones de finanzas y operaciones, puede capacitar a cada usuario empresarial, en función de sus derechos de seguridad, para recopilar la información que necesiten para tomar decisiones importantes.

- •**•**Comprender los diferentes tipos de informes y consultas.
- •**•**Financial Reporting.
- •**•**Encontrar consultas e informes.
- •**•**Generar y consumir consultas e informes.
- •**•**Configurar las aplicaciones de finanzas y operaciones para Microsoft Power Platform.

### **Ejercicio: Trabajar con informes.**

### **En este módulo, obtendrá información sobre:**

- •**•**Diferentes tipos de informes y consultas en las aplicaciones de finanzas y operaciones.
- •**•**Financial Reporting.
- •**•**Configuración de las aplicaciones de finanzas y operaciones para Microsoft Power Platform.
- •**•**Generar y consumir consultas e informes.

# **Módulo 40: Configurar los informes electrónicos en Dynamics 365 Finance.**

En lugar de extender el código para que Dynamics 365 Finance cumpla las características normativas y el cumplimiento en diferentes países o regiones, un usuario empresarial puede configurar y usar la herramienta de informes electrónicos sin tener que escribir una sola línea de código. Por ejemplo, puede adoptar nuevos requisitos reglamentarios y generar documentos empresariales con el formato necesario para el intercambio electrónico de información con organismos gubernamentales, bancos y otras partes.

- •**•**Configurar los informes electrónicos.
- •**•**Usar orígenes de datos de códigos de barras para generar imágenes de códigos de barras.

**Ejercicio: Generar documentos electrónicos para pagos.**

- •**•**Configurar los informes electrónicos.
- •**•**Usar orígenes de datos de códigos de barras para generar imágenes de códigos de barras.
- •**•**Agregar un nuevo proveedor de informes electrónicos y marcarlo como activo.
- •**•**Generar un documento electrónico en un formato específico.
- •**•**Crear configuraciones de informes electrónicos.